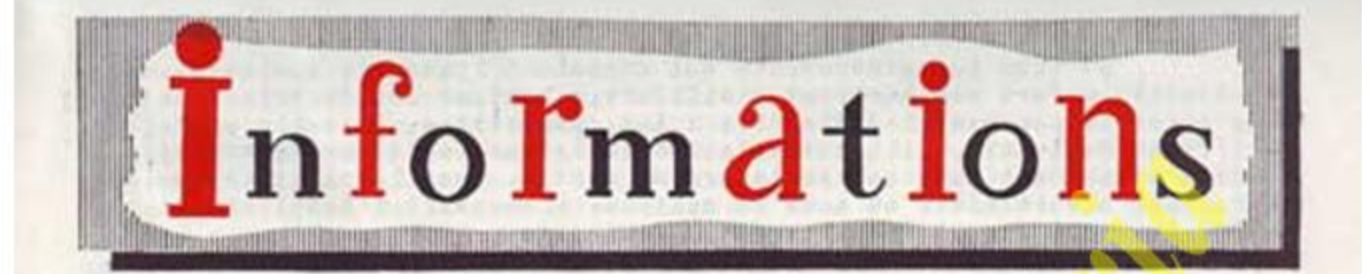

" RENOVER, S'IL LE FAUT, ET ALLER DE L'AVANT

LE PESSIDENT SALAZAP PRÉCISE QUELQUES POINTS DE LA POLITIQUE PORTUGAISE:

Le Président Salazar, prenant la parole dans une réunion des Conmissions Départementales de l'"Union Nationale", a tenu à préciser quelques points de la politique de son Gouvernement qui avait été le plus controversés à l'occasion de la récente campagne électorale pour la nomination du Président de la République.

L""Union Nationale" avait attendu pour tenir cette réunion que la Saute Cour ait proclamé les résultats définitifs de l'élection qui a donné la victoire, par une très forte majorité, au candidat national, l'Amiral Americo Toxaz.

Le Président Salazor, après avoir démontré que les forces d'opposition n'avaient réussi à obtenir un semblant d' unité que parce qu'elles n'avaient en commun que le souci de démolir ce qui avait été fait, a donné quelques directives pour l'activité future, et du Couvernement, et de ce mouvement patrictique d' "Union Nationale" dont il est le Chef.

En attondant la publication de la traduction intégrale de ce discours, la Casa de Portugal vous en présente quelques extraits des plus importants :

" Comment une opposition valable pourra-t-elle se former, et quelles caractéristiques pourra-t-elle avoir ? Pour mobiliser 23% du corps électoral, les oppositions ont dû réunir la ligue la plus vaste et la conjonction d'efforts la plus complète dont on ait souvenance, et ils ont dû accepter la coopération, sinon la prépondérance directrice, des éléments communistes. Survivants du soit-disant parti démocratique, monarchistes libéraux ou intégralistes égarés, socialistes, éléments de la Seara Nova, directoire démocrato-social, vestiges des partis républicains modères, quelques jeunes avides de changement, et communistes - tous ces gens ont pu s'unir, comme ils l'ont fait; mais ils nepouvent s'unir que pour renverser, non pour faire ceuvre constructive. On ne peut Stre à la fois libéral et socialiste, monarchiste et républicain, catholique et communiste. D'où l'on doit conclure que les oppositions ne pouvaient, en aucun cas,<br>constituer une option. Une impossible victoire devait signifier, pour les opposants oux-mêmes, le retour au chaos et l'ouverture d'un nouveau chapitra de désordre national.

 $.../...$ 

De tous les groupements qui donnaient l'assaut, quelques-uns sculement, - fort peu nombreux d'ailleurs, - avaient une doctrine, une foi, dos méthodos personnelles d'action : les connunistes. De telle serte que, - l'Union Nationale, elle aussi, se désintégrant logiquement, - cette option se perdait dans une poussière de partis, dont le parti communiste. - reconnu ouvertement, ou sous le manteau, - devenait l'inspirateur, le guide et, pour finir, la seule force dominante.

Il existe par le monde trop d'exemples semblables auxquels il conviendrait d'accorder quelque attention.

Imposée par les difficultés des problèmes internes et externes des Etats, la tendance non partisane ou anti-partisano fait son chemin par le monde et s'affirme déjà avec une assez grande vigueur: à mi-chemin, on<br>trouve l'effort d'agglutination, ou mSme l'accord des partis pour se partager le pouvoir et l'exercer comme un seul parti. Hais il s'agit d'organisations dont les fondements philosophiques ou ethniques sont identiques, ou apparentés et dont la division est due bien plus à des incompatibilités ou à des préférences personnelles qu'à des divergences de doctrine. Ce n'est pas cela qui se présente au Portugal; de plus, c'est alors que les autros s'acheminent péniblement vers l'unité, que nous, après avoir réussi À la conquérir, retomberions dans la dispersion.

De toutes les expériences politiques que nous avons multipliées, celle des trente dernières années constitue, sans l'embre d'un doute, celle qui convient le mieux à notre manière d'être, celle qui a assuré la plus longue période de tranquillité et de paix publique, celle qui a engendré les plus grands bénéfices pour la collectivité. Il a fallu, c'est évident, imposer certains sacrifices, et, bien entendu, il y a ou des erreurs, des injustices, des déficiences, des retards, des abus. Tout cela, nous pouvons<br>bien l'admettre, puisque rien ne suffit à détruire la valeur de ce qui a ótó obtenu en Gchange. L'ordre, la tranquillité publique, la décence de la vie politique, - sauf en périodes électorales, - le prestige acquis, le progrès général, le renforcement de la cohésion nationale dans la Métropole ot Outro-Her, tout cela, nous voulons bion le reconnaître, aurait pu Stre assuré par d'autres personnes; mais non pas avec d'autres principes. Il ne faut pas confondre oppositions et partis; ni oroire que, - sans partis expressément reconnus ou pré: - supposés dans la Constitution et tenus conne organisations indispensables à la vie politique, - les voix discordantes, si nonbreuses soient-elles - puissent se faire entendre ou avoir le moindre poids dans l'action gouvernementale. Au contraire. Seuls les gouvernements liberes des organisations partisanes, les gouvernements indépendants et nationaux, sans dépendance de filiations partisanes, de croyances ou de groupes, peuvent, sans se désavouer, satisfaire ou incorporer dans leurs programmas et jusque dans leur doctrine, cette part de vérité et d'intérêt national que l'on pout, ici ou là, découvrir. hais les partis ne peuvent faire de none sans abdiquer et sans travailler à leur propre ruine. Si la nation se comporte avec bon sens et sans trop sacrifier à l'abstraction dos systèmes ni aux ambitions personnelles, ce qui est indiqué n'est pas da revenir au desordre parlementaire et à la faiblesse des gouvernements, ce n'est pas de détruire l'expérience qui s'est affirmée par son efficacité, mais de la rinover s'il fe faut dans les personnes et dans les méthodes, ot d'allor de l'avant !

La rinovation, ou la vivification du régime - si c'est le chemin qu'on choisit - imposera des nodifications de personnes, à des échelons divers. Le pouvoir fatigue, use et écoeure ceux sur lesquels il s'exerce, mêre sans qu'il y ait pour cola de raisons particulières. Les gouveraés ressenblent aux nalades : leur nal reste le nême, mais il suffit qu'on les retourne dans leur lit pour qu'ils aient l'impression d'aller mieux. On sait que j'ai toujours été un peu réfractaire au changement par amour du changement : cela me vient des dures leçons de l'expérience et d'un certain concep. du service public qui, je le sais, n'est pas répandu. Je comprends, cependant, certaines impatiences, certaines nécessités politiques que je ne veux

pas contribuer à créer. Je suis d'ailleurs persuadé que les voies humaines par lesquelles s'exercent les influences, de quelque ordre qu'elles soient, ne doivent pas ôtre toujours les mêmes. Il s'agi', au fond, de peser, à tout moment, les avantages et les inconvénients, lesquels résultent généralement de notre formation défectueuse. S'il n'en était ainsi, on en viendrait à dire que la Suisse n'est pas un pays exemplaire, uniquement parce que ses ministres s'y maintiennent pendant des dizaines d'années et souvent mourant à leur poste.

Cette question a été présentée sous le non d'immobilisme, et le cas s'applique principalement au Président du Conseil lui-nôme. Il est de fait que, après ces trente dernières années, nous aurions pu, comme par le passé, aligner une trentaine de chefs de gouvernements, et rendre justice à lour intelligence et à leur probité - surtout après leur mort sans toutefois leur éparguer de leur vivant un sentiment personnel de frustration, en ne leur donnant pas le temps de mettre en pratique leurs idées de gouvernement. Je me permettrai d'ajouter quelque chose à ce sujet - pour délicat qu'il soit - parce que, mêne entre ceux qui nous touchent de près, on n'a pas sur cette question une idée très exacte. Je suis le premier à comprendre qu'on ne doit pas barrer, plus qu'il n'est nécessaire, les chemins par lesquels les plus doués peuvent accéder aux postes élevés. Outre que les forces dininuent et que la capacité de travail ne correspond plus aux exigences de la fonction, la Nation ne peut que bânéficier de l'élargissement de telles possibilités. Tout simplement, ayant offert de me retirer, si je n'ai pas insisté, c'est que j'espérais arriver à un degré de structure et de consolidation du régime qui lui permit de poursuivre sa route sans grande difficulté. Nombreux sont ceux qui y réussiraient aussi bien ou même nieux que moi, mais nous nous trouvons en face d'un sentiment qui a fait naître ce qu'on pourrait appeler la vision catastrophique des évènements et cela donne aux esprits une sorte d'inhibition. Cette manière de voir n'est aucunement justifiée, mais elle a agi comme une lourde réalit. politique que nous devons nous efforcer de modifier, sans tenir compte des sentiments, mais en laissant à la raison le discernement de ce qui lui incombe. En résumé je suis un homme prôt à se retirer, je ne dis pas sans tristesse, mais en tout cas sans désillusions.

Pour conclure, deux points encore à éclaircir :

Certains agitateurs ont tenté d'entraîner des ouvriers et des travailleurs agricoles dans des grèves de protestation politique. Les élections sont terminées, et la grève est chez nous considérée comme un délit. Nous no pouvons permettre qu'on assaie, de la sorte, de perpôtuer un procêdé révolu. Bien que le coeur nous saigne devant les conséquences qu'il en peut résulter pour de pauvres gens, le plus souvent humbles et démunis, nous sommes contraints d'affronter les évènements avec la plus ferme rigueur Il nous semble absolument essentiel que le travailleur vive dans la conviction salutaire que l'ordre seul peut lui assurer du travail. De cette conviction, il doit tiror la force d'âme(aucune autre ne lui est nécessaire) pour résister aux impositions des meneurs qui veulent l'asservir et provoquer une agitation sociale sans espérance et sans avenir.

Le monde, sous tous les aspects, connaît actuellement une grande et rapide transformation. La gravité des problènes que nous affrontons ne va pas pour cela diminuer, mais s'accroître toujours davantage. La tâche à remplir est si vaste que je ne sais comment certains peuvent ne pas comprendre ou refuser de servir. De plus, nous sonnes un petit pays, notre population est restreinte, nos forces limitées, et nous présentons certaines faiblesses de structure. Deux choses nous serons toujours nécessaires:

un gouvernement fort et une nation unie dans la volonté de se perpétuer et de grandir. De là vient non intransigeance pour tout régime, toute activité, toute agitation politique qui stérilisent les gouvernements, sans distinction de personne, - et qui creusent des divisions profondes dans l'agrégat national. Je pense qu'ils desserviraient notre intérêt national et que tout risquerait de se désagréger sans récupération possible. Il n'y a pas de lois, ni de constitutions, ni de régimes politiques ni d'organisation de force qui, en aux-nêmes, garantissent la finalité nationale à atteindre, si les esprits n'y participent pas, s'ils ne la poursuivent et la défendent, chacun dans son donaine. Il y aura toujours certaines incompréhensions, des mécontentements sur des points secondaires. En contrepartie, toutefois, on trouvera des dévouements fidèles et des esprits désintéressés, capables de se sacrifier et de lutter pour des causes supérieuros. Les votes déposés dans les urnes, les milliers et les milliers d'appels angoissés ou vibrants adressés ces temps derniers par des portugais de Portugal et des portugais éparpillés dans les plus lointaines régions du monde, ne me paraissent pas avoir d'autre signification que ce que je viens d'exprimer ici."

CASA DE PORTUGAL, 7, rue Scribe PARIS 8° - T61. 0PE. 44-71

**CONTRACTOR** 

Adresse Télégraphique : Portugalia

delight article and all my first

AS AT LET HIR AN WARD AT HIR Y **Allen Additional Communication** 

All GAS TIME STORE THE MOTHER

budden and is the amendian indian and

the man fit years and specialize

met en bene dit arable inner mener were and the second complete the second contract of the

and parties to come on the product with the sense of

the same of the same of the same of the same of the same

a so he was a company of the state of the state of the company of the state of the state of the state of the state of the state of the state of the state of the state of the state of the state of the state of the state of 

ACRE AND WHEN AND CONFIDENCE ALL WILL BE

ringad Construction and Posts adult Development and the Co